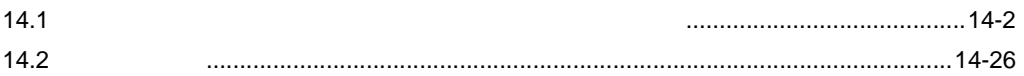

<span id="page-1-0"></span> $14.1$ 

 $F<sub>2</sub>$ 

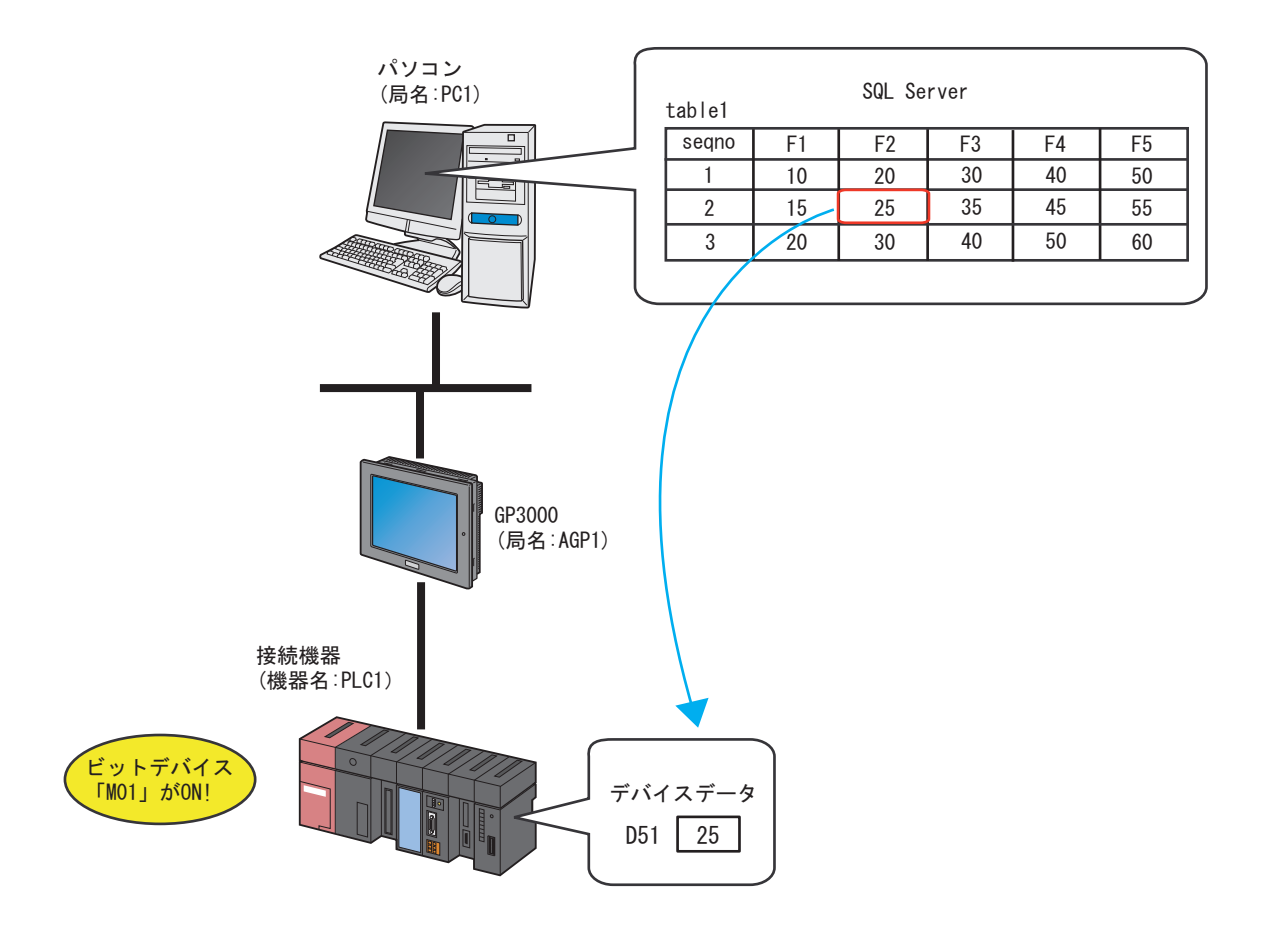

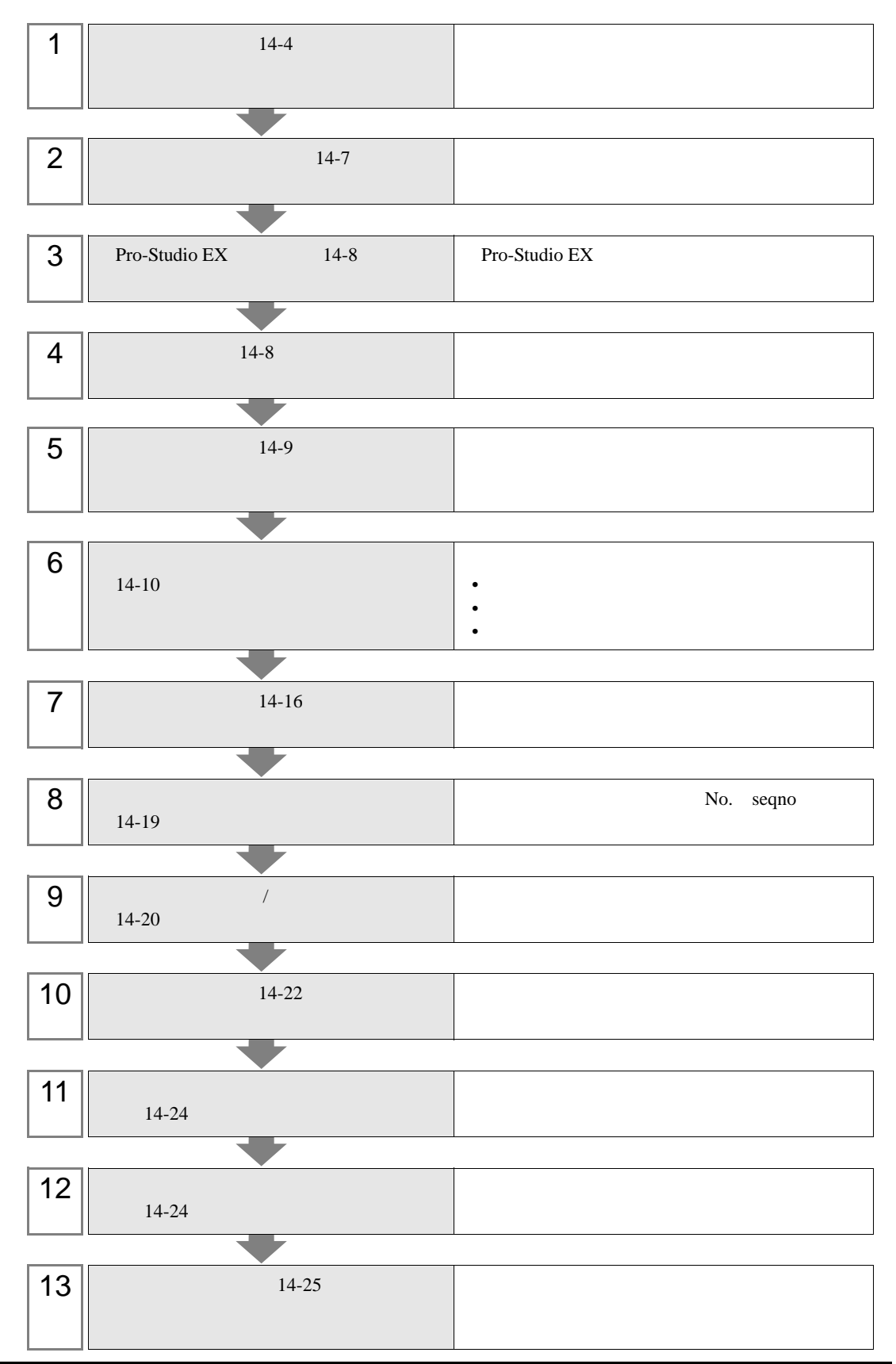

# <span id="page-3-0"></span> $14.1.1$

#### Pro-Server EX 14.1.8

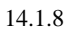

Excel  $\Box$ 

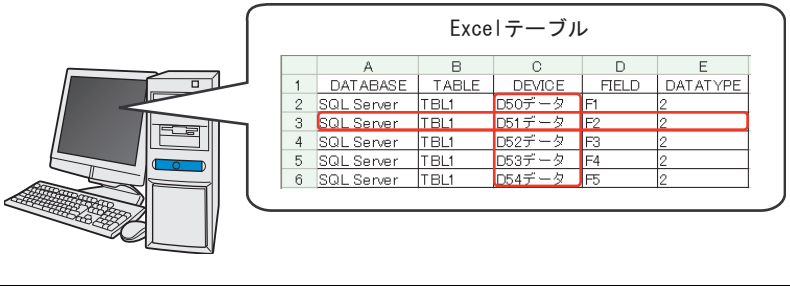

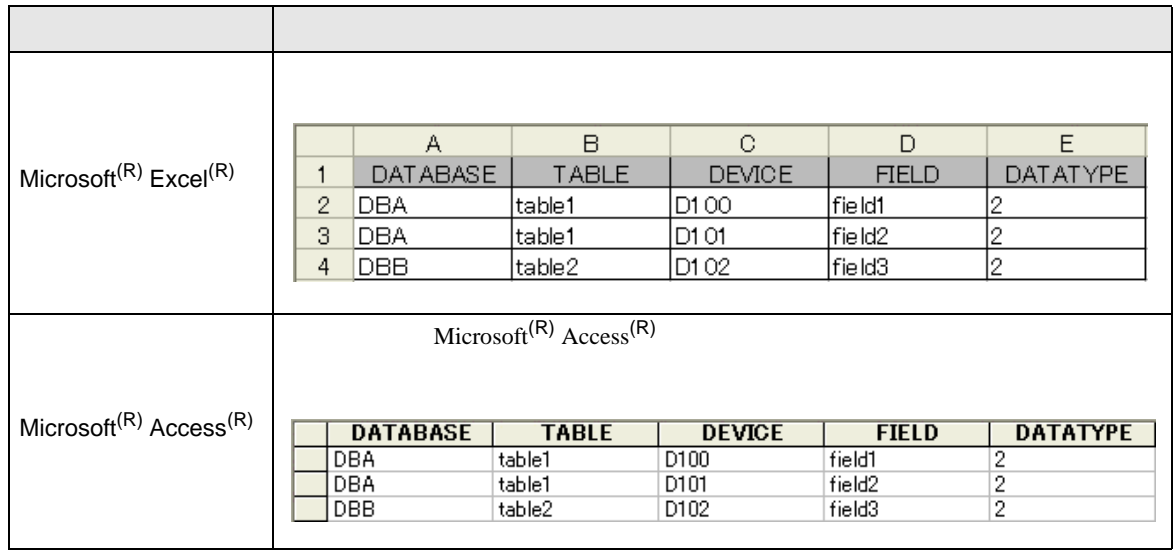

# 1 Microsoft $(R)$  Excel $(R)$

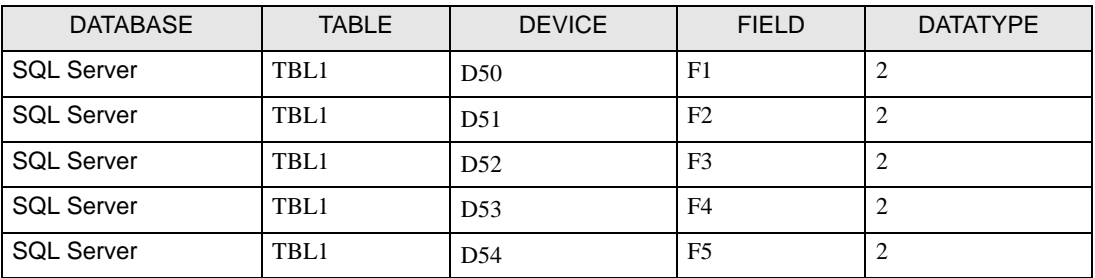

#### DATABASE

TABLE

DEVICE

FIELD

## DATATYPE

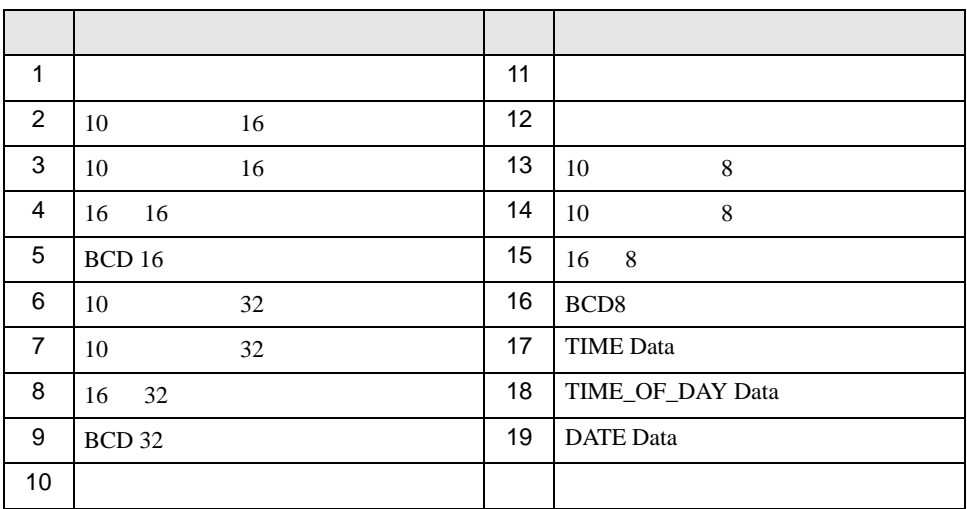

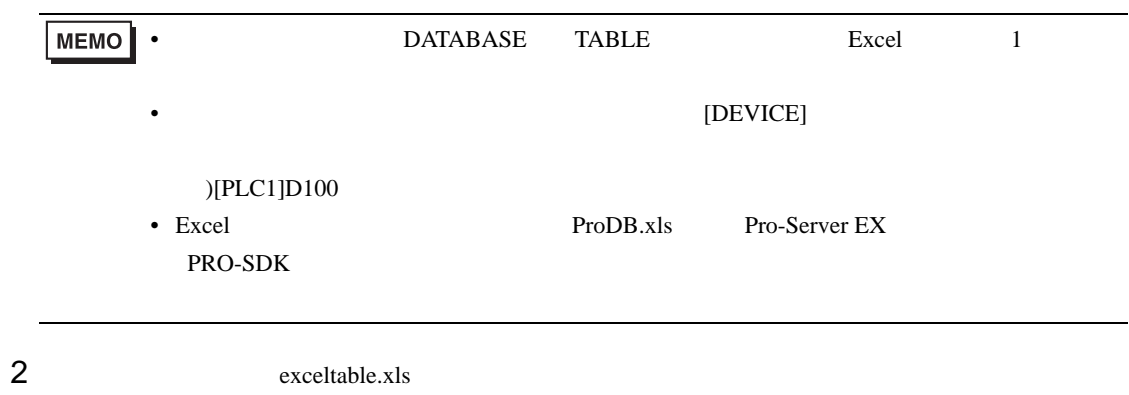

# <span id="page-6-0"></span> $14.1.2$

### Pro-Server EX 14.1.8

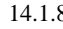

#### order that the sequence of the sequence  $\mathbf{F}$  and  $\mathbf{F}$  are  $\mathbf{F}$  and  $\mathbf{F}$  are  $\mathbf{F}$  and  $\mathbf{F}$  are  $\mathbf{F}$  and  $\mathbf{F}$  are  $\mathbf{F}$  and  $\mathbf{F}$  are  $\mathbf{F}$  and  $\mathbf{F}$  are  $\mathbf{F}$  and  $\mathbf{F}$  are

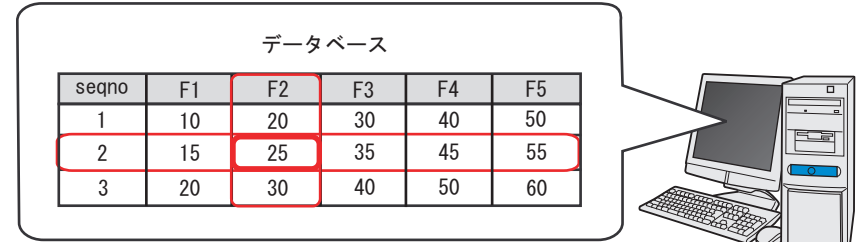

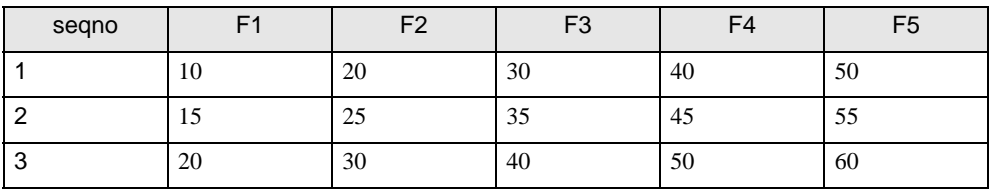

**MEMO** 

• seqno $\qquad 0$ 

 $\overline{0}$ 

- seqno
- 

PRO-SDK

• DSN DataBase.mdb

# <span id="page-7-0"></span>14.1.3 Pro-Studio EX

Pro-Studio EX 3 **Pro-Server EX** 

<span id="page-7-1"></span> $14.1.4$ 

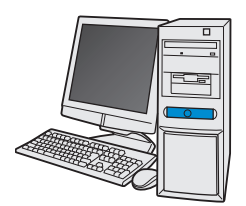

 $31$ 

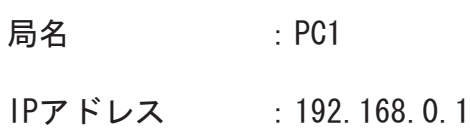

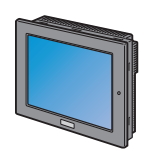

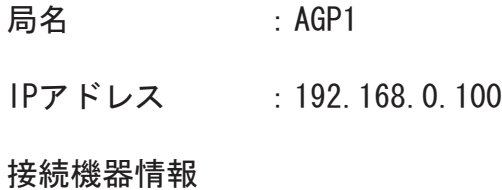

設定例 /

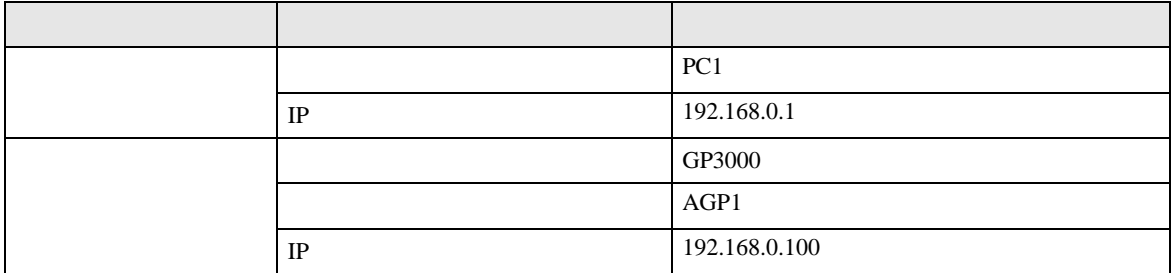

<span id="page-8-0"></span>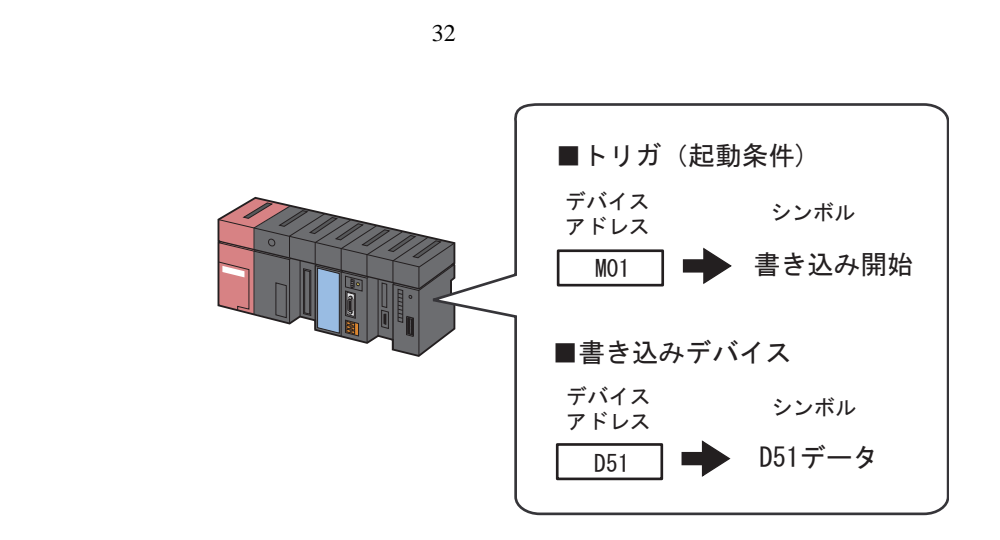

設定例 / 7

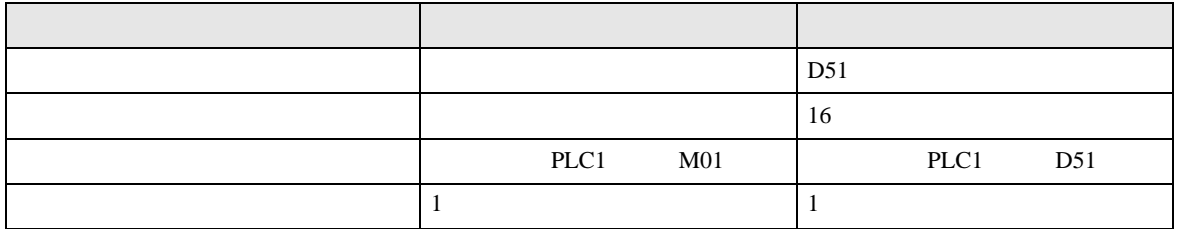

<span id="page-9-0"></span> $14.2$ 

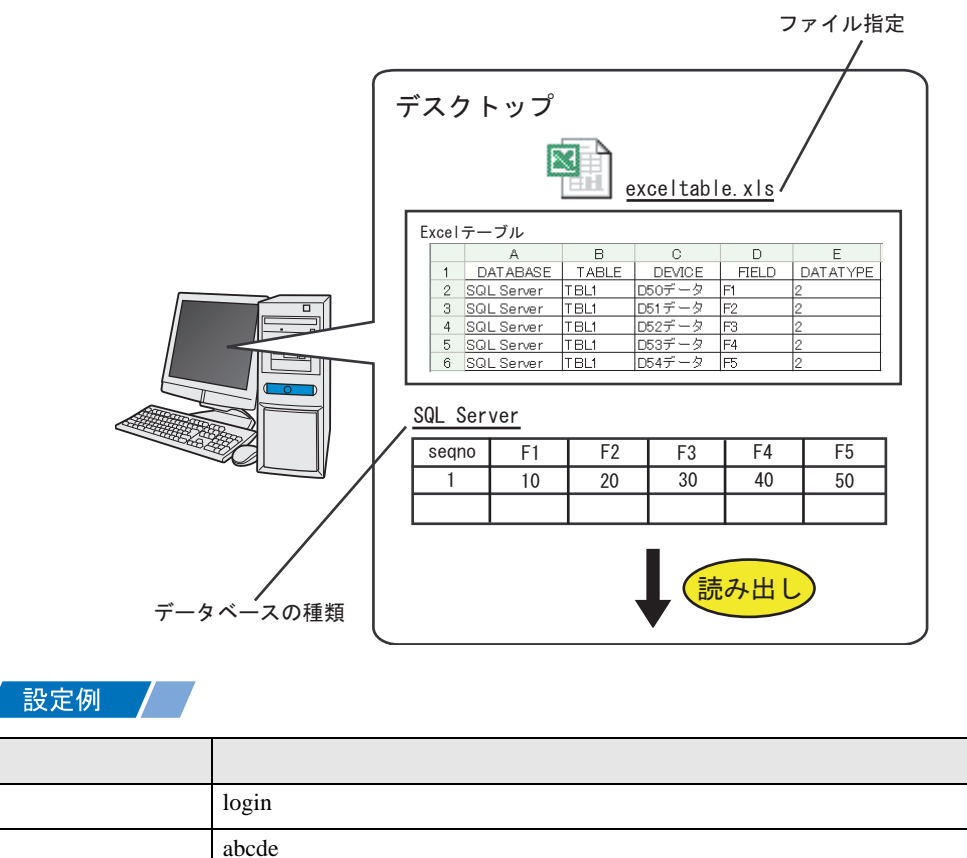

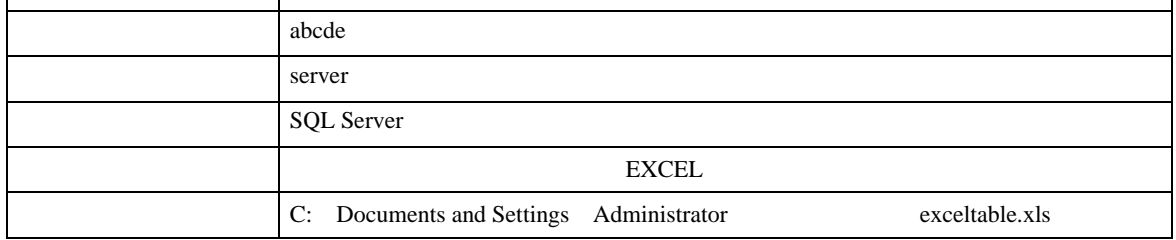

\*\* Pro-Studio EX ?.npx ファイル(E) 編集(E) ツール(I) プログラミング補助(P) 設定(S) ムルプ(H) 機能 **诸◆加局 2>** シンボルタ スタート 保存 ≫  $\overline{\mathcal{A}}$ 局名 AGP1 シンボルー 機器名 グループ化 グループ解除 シート名 Sheet3 ■ ■ グローバルシン: 插入 置服金

 $1$ 

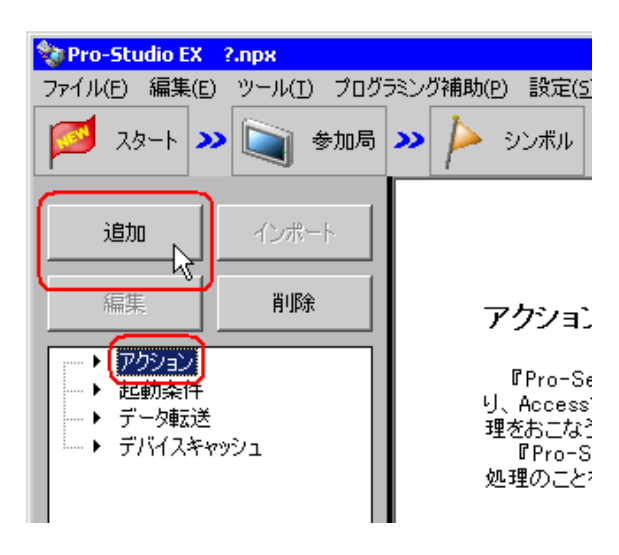

MEMO<sup></sup>

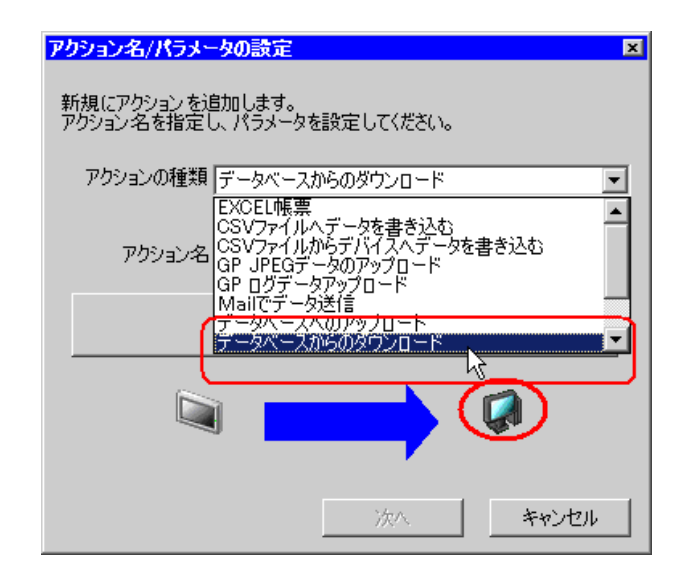

 $3$ 

 $\bullet$  [*Product*  $\sim$   $\bullet$   $\sim$   $\bullet$   $\sim$ 

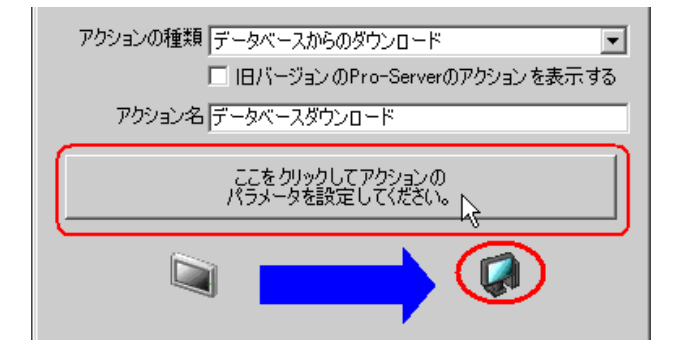

1) The contract of the contract of the contract of the contract of the contract of the contract of the contract of the contract of the contract of the contract of the contract of the contract of the contract of the contrac

Server

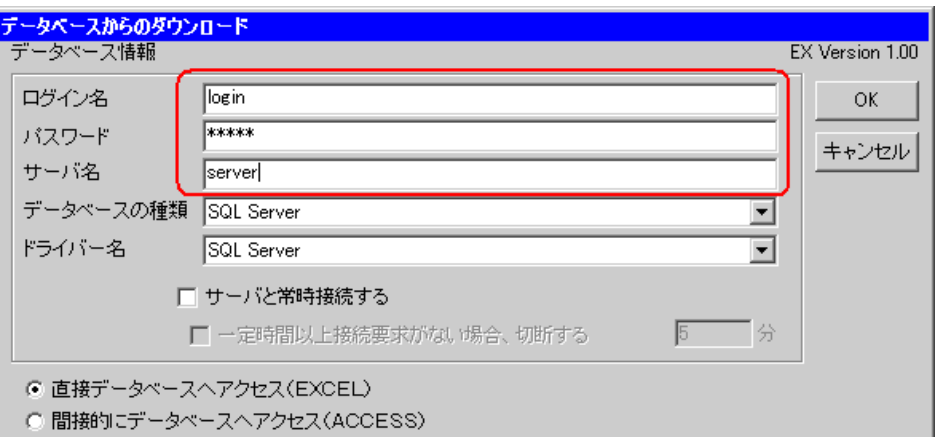

 $5$ 

2) [SQL Server

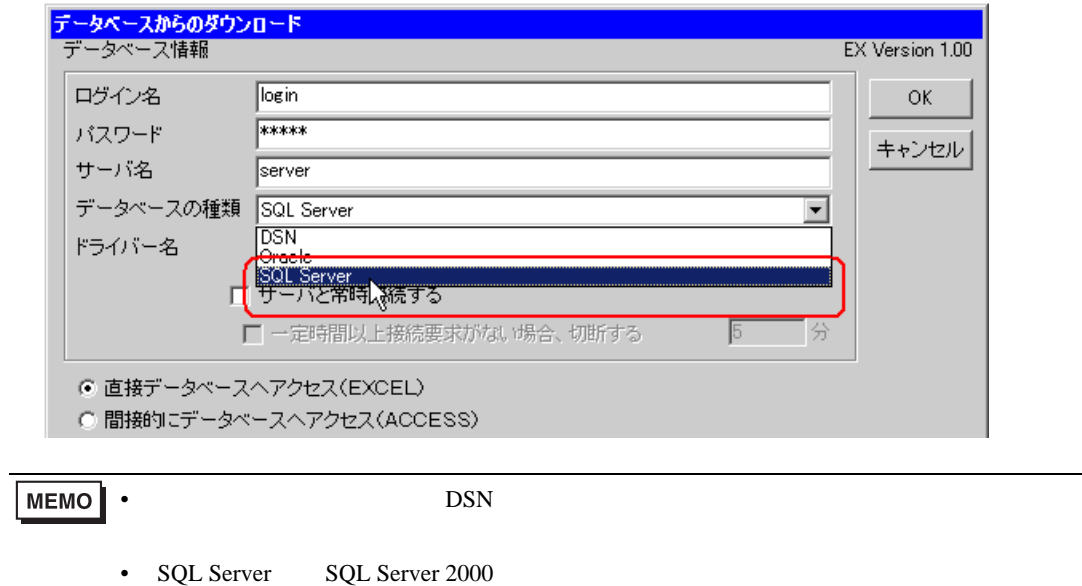

• Oracle8 10g 11g 64 OS

3 **SQL Server** 

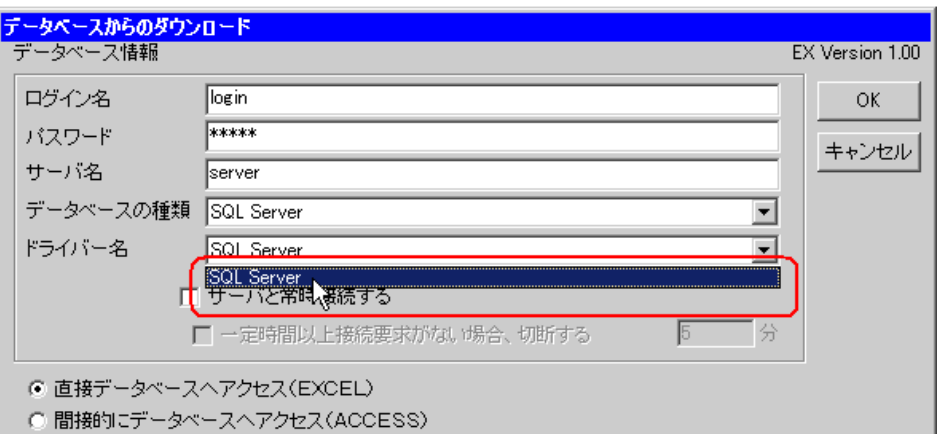

 $6$  EXCEL  $\,$ 

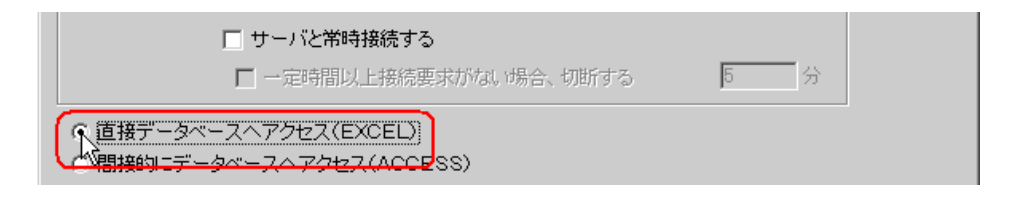

# $7$

1)

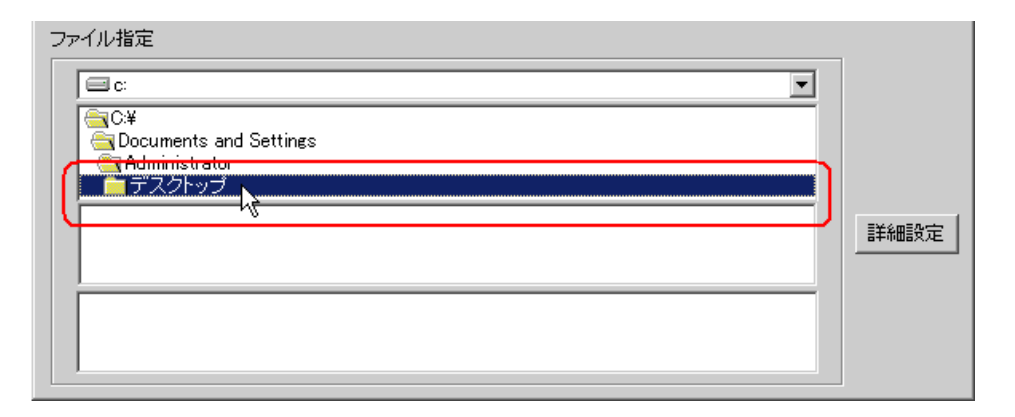

2) Excel exceltable.xls

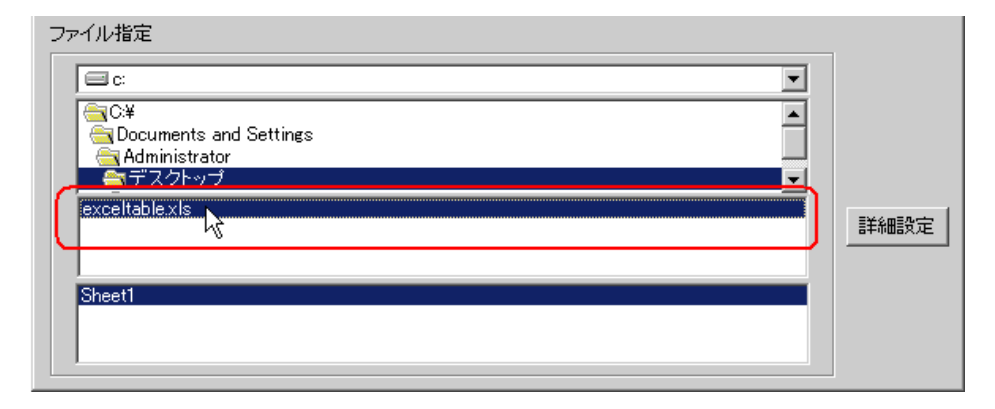

8 OK

<span id="page-15-0"></span>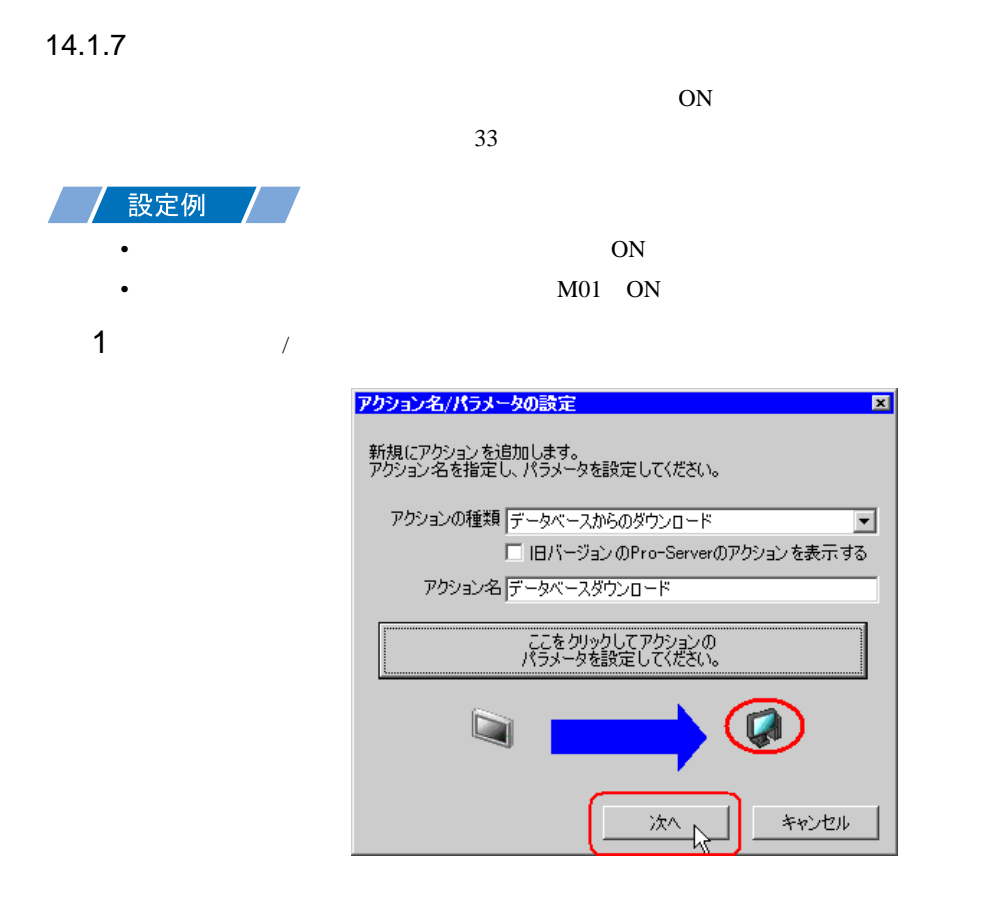

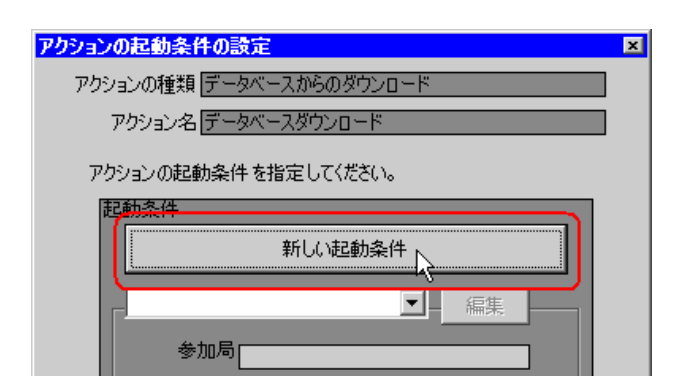

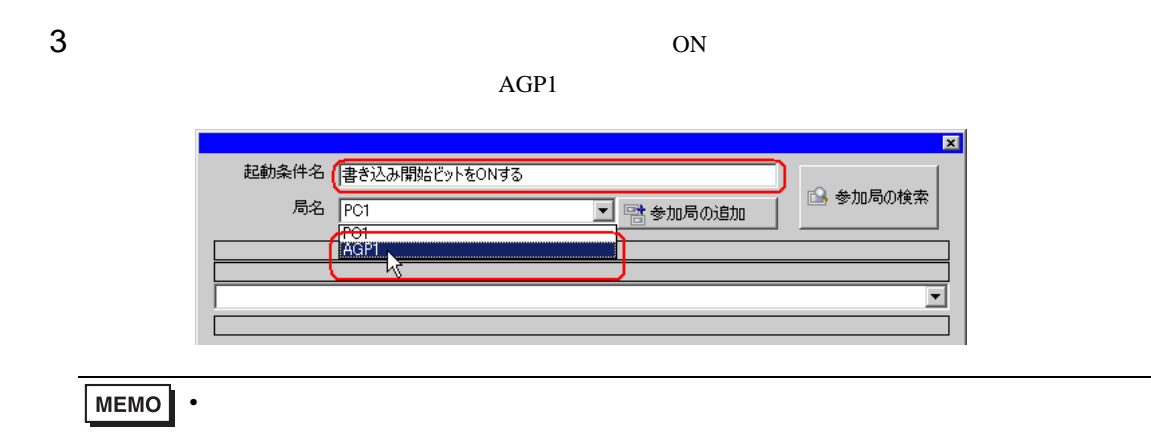

 $\widehat{C}$  33

データタイプ |16ビット(符号付き)

 $4 \t1 \tON$ 条件1 起動条件を指定してください。 ्राई 電源投入時 | 凾 デバイスON中  $\mathbf{S}$ 条件式成立中  $\sum_{\mathbf{k}}$  $\Theta$ 指定時刻 **Def** デバイスOFF中 条件式成立時 鶻  $\bullet$ 一定周期 Ū. デバイスON時 相手局電源投入時  $\bar{z}$ デバイス変化時 应 デバイスOFF時 聚 相手局電源切断時 機器名 **#INTERNAL** ■ □ 処理後、指定デバイスアドレスをOFFにする。 HINTERNAL 野人

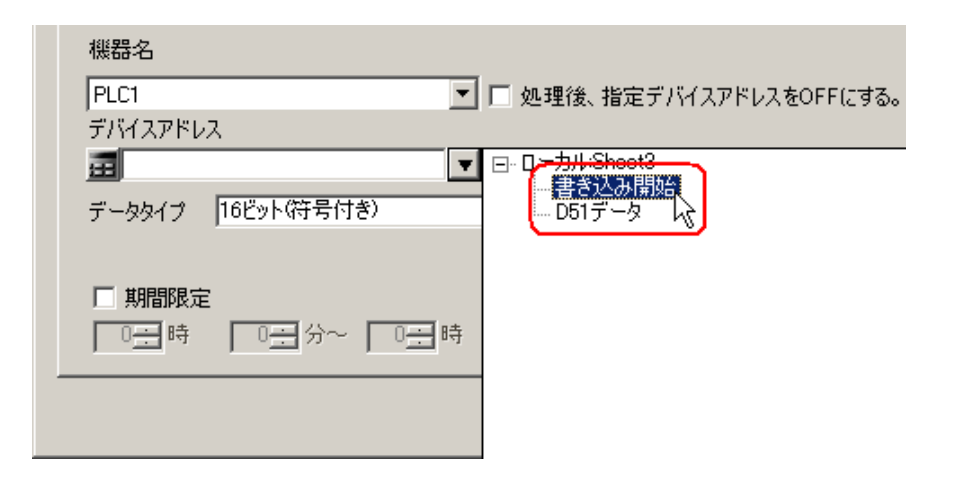

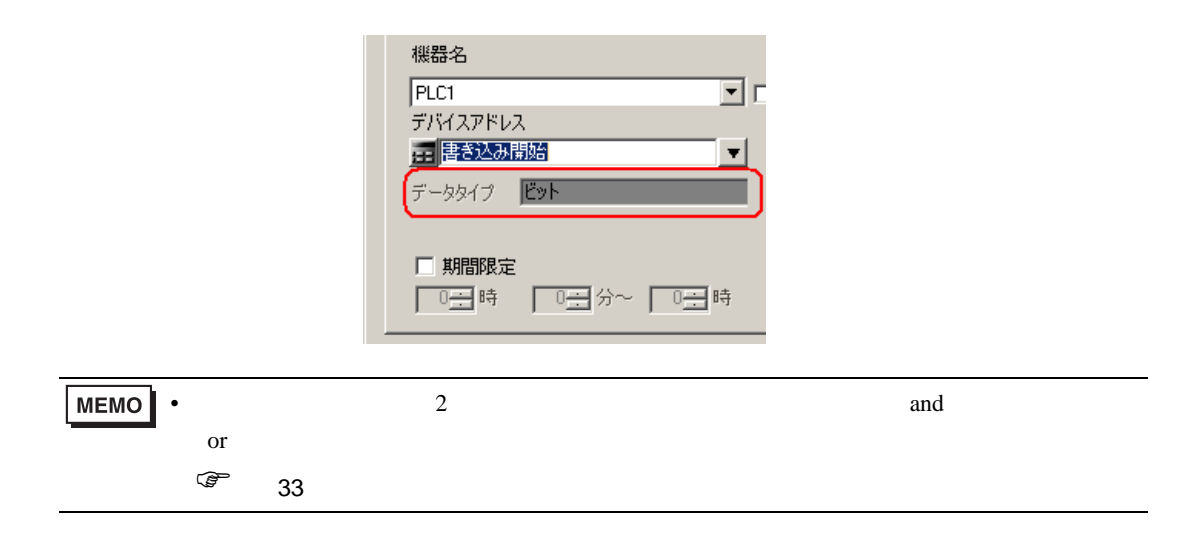

6 OK

<span id="page-18-0"></span>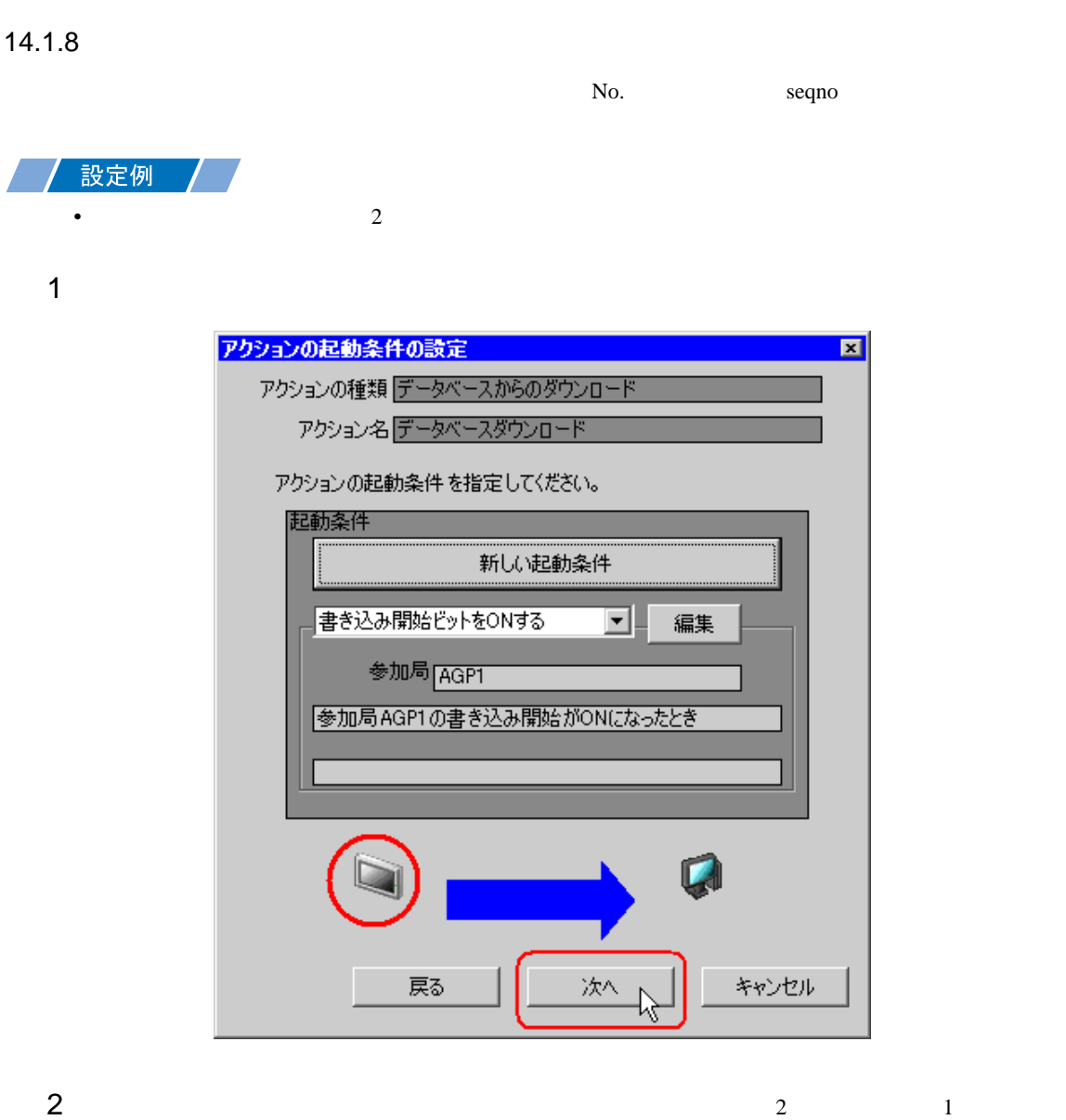

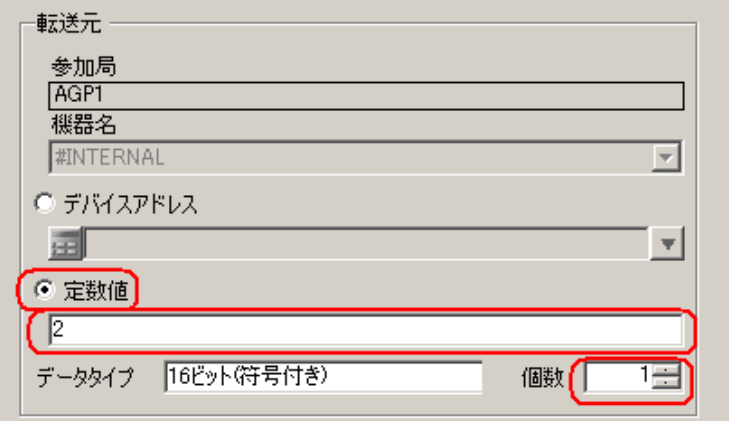

<span id="page-19-0"></span>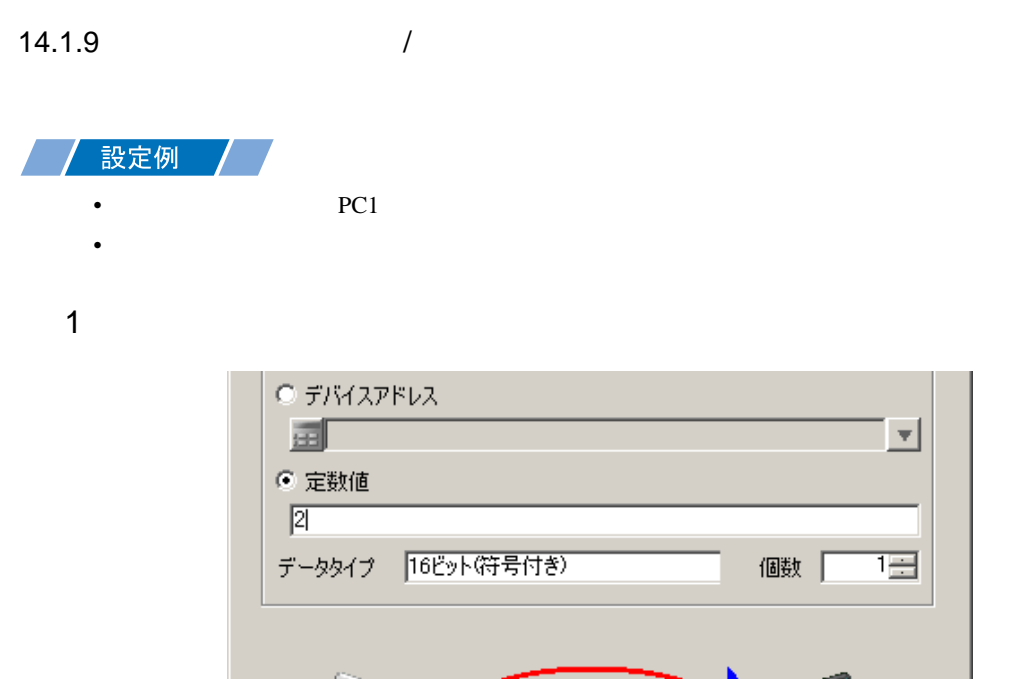

 $\mathbb{Q}$  $\boldsymbol{\mathsf{Q}}$ 次へい キャンセル 戻る

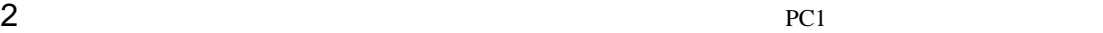

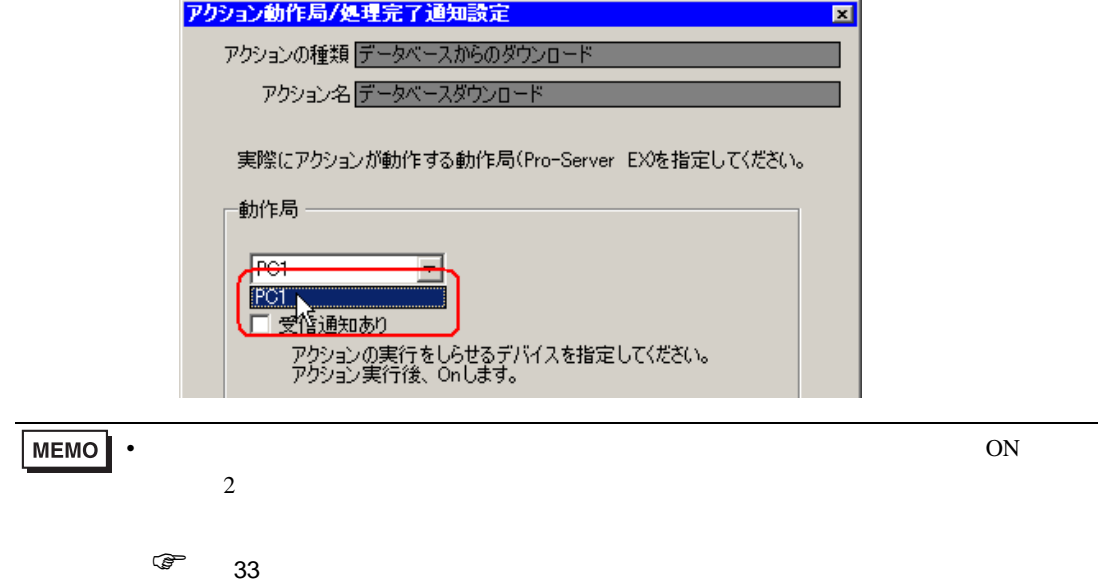

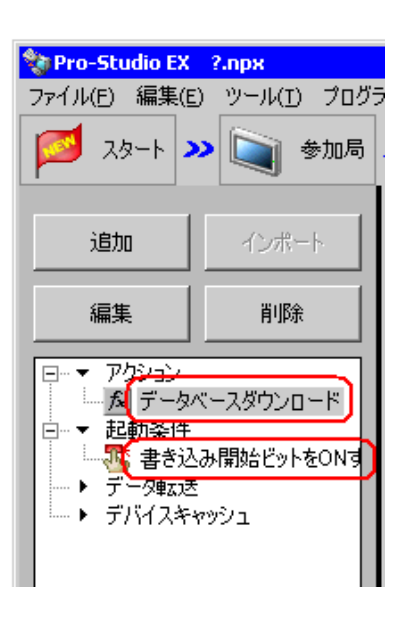

 $\mathcal T$ 

<span id="page-21-0"></span>14.1.10

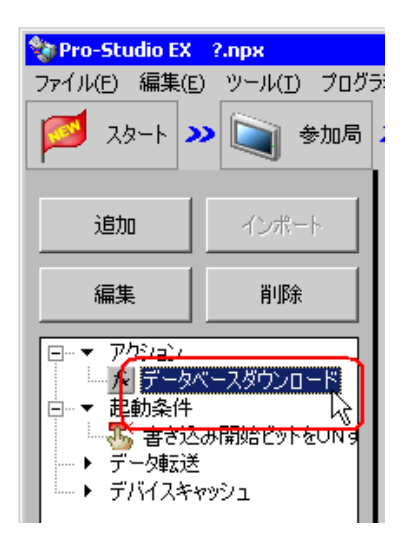

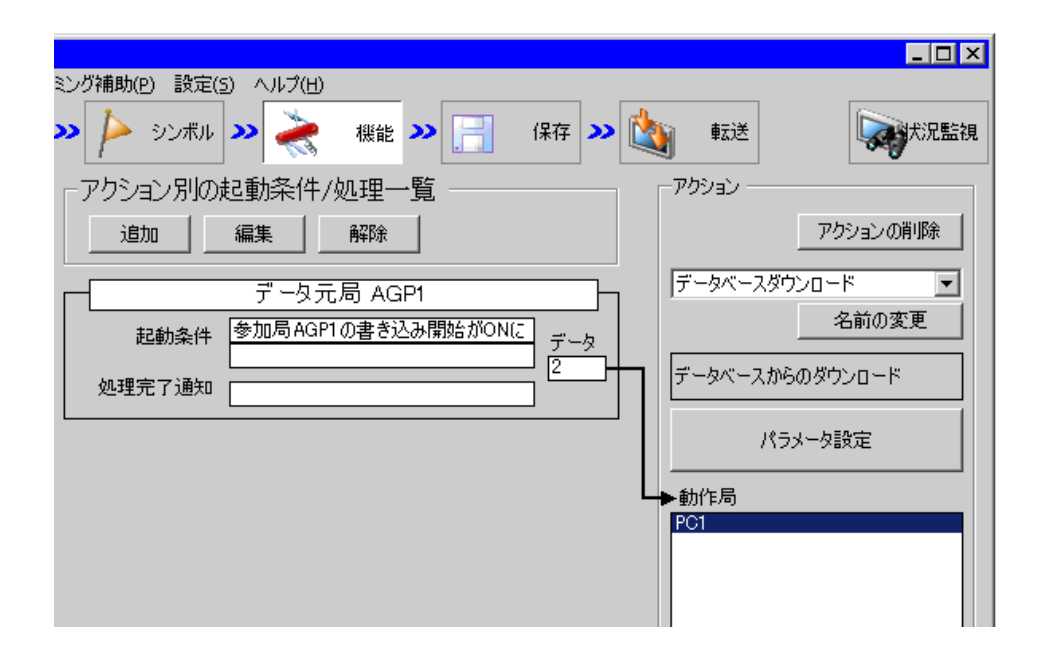

 $2 \t\t\t ON$ 

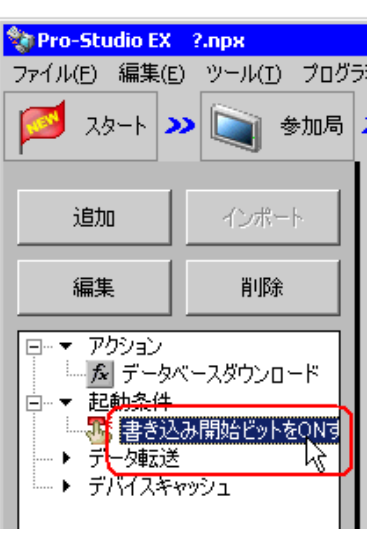

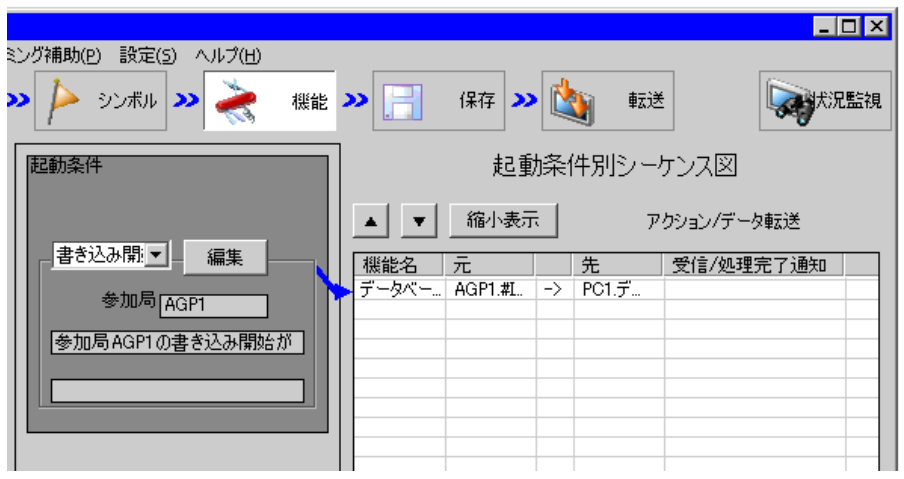

<span id="page-23-1"></span><span id="page-23-0"></span>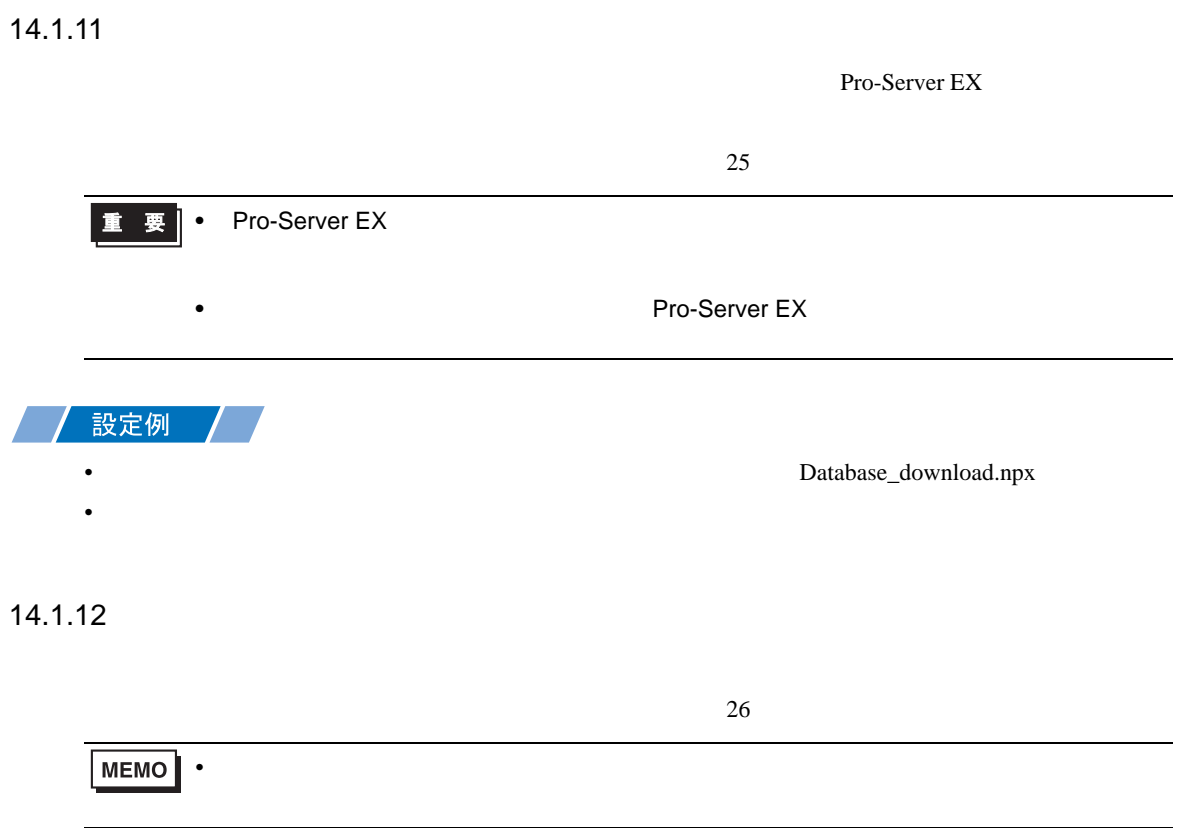

<span id="page-24-0"></span> $14.1.13$ 

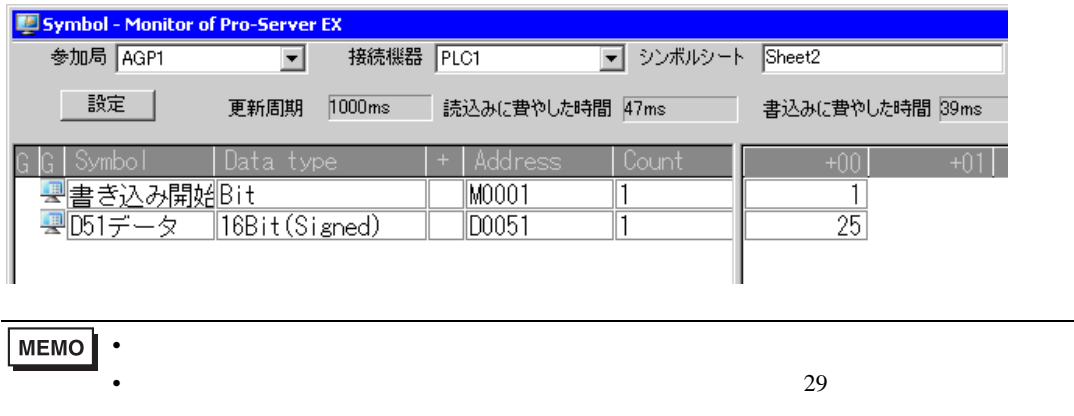

<span id="page-25-0"></span> $14.2$ 

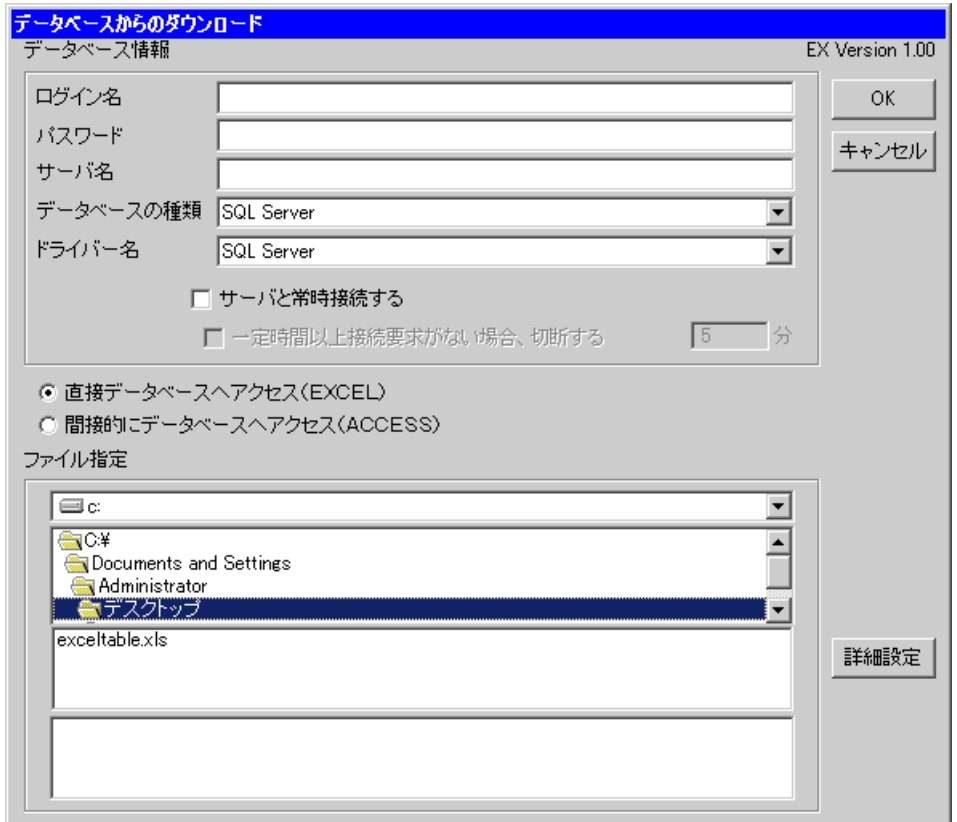

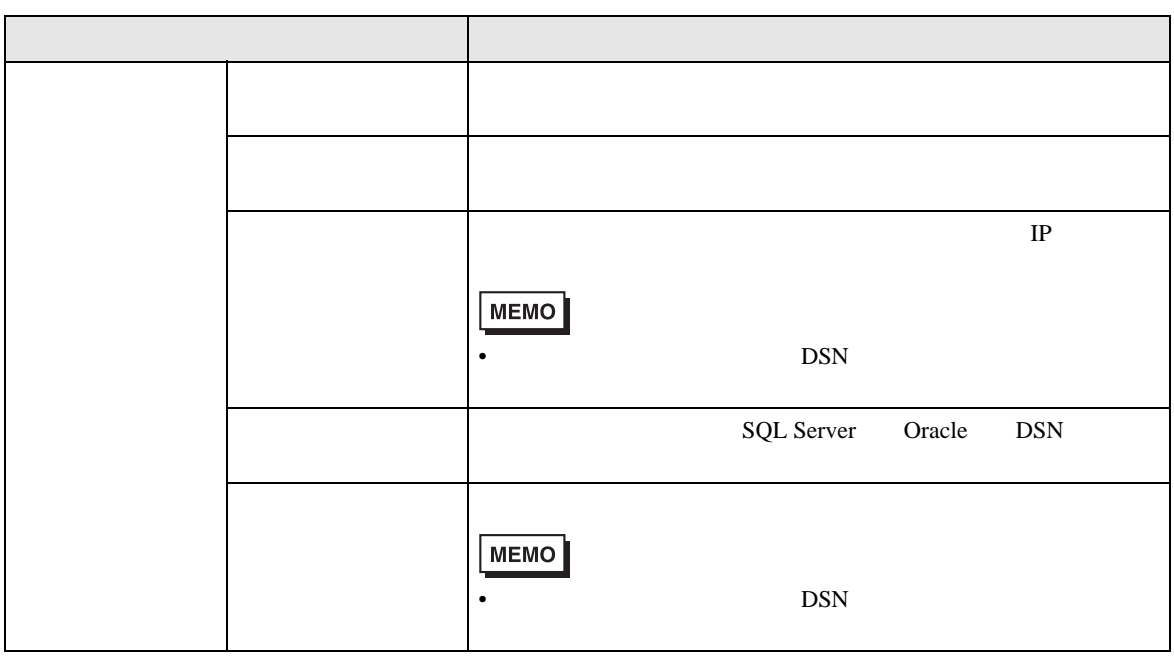

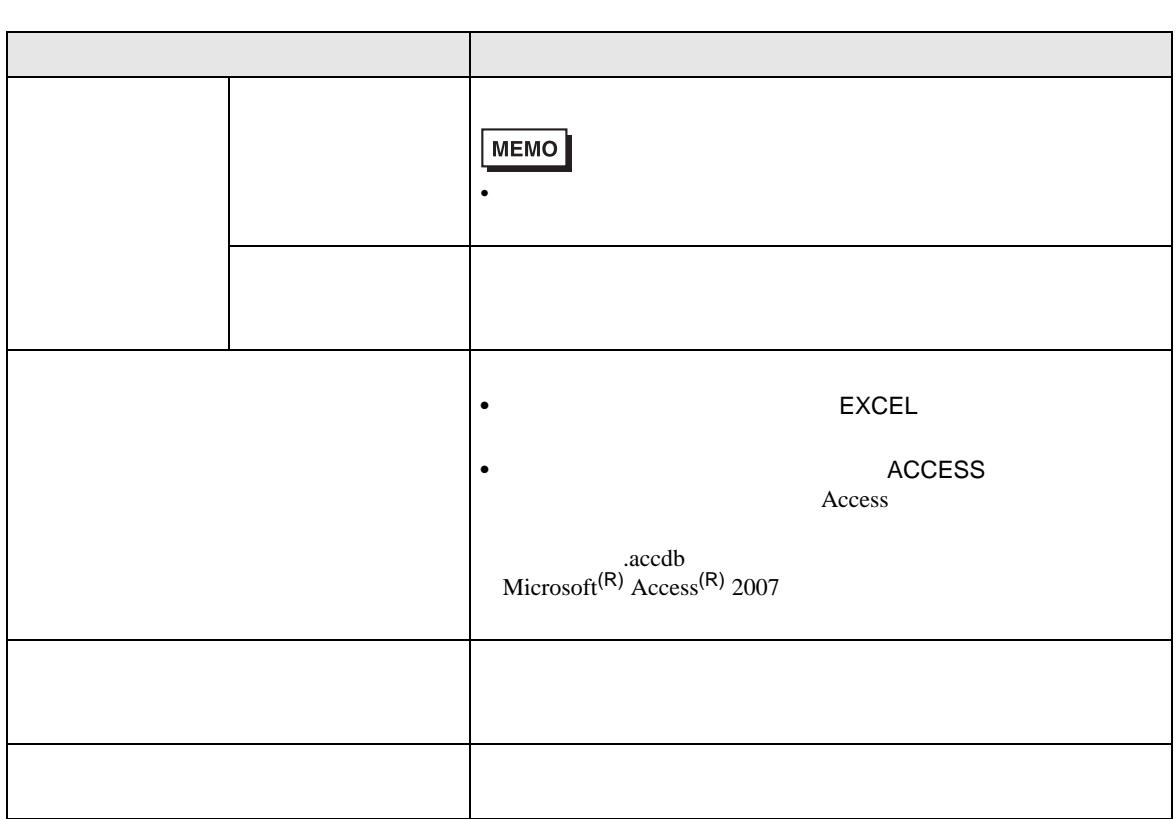

<span id="page-26-0"></span>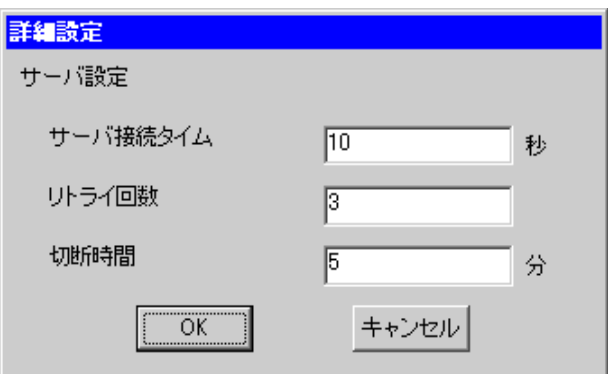

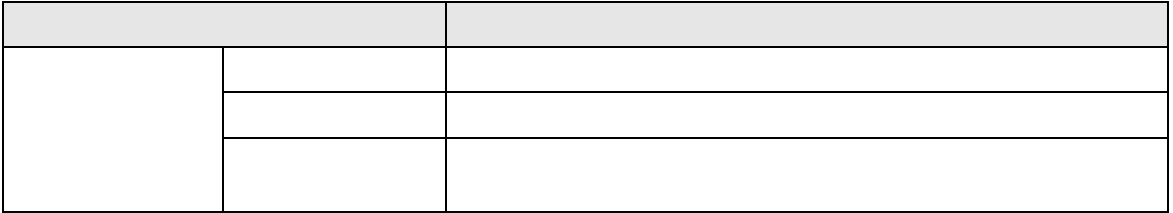